#### RFzero Webinar

Intermediate2020-06-20, 20 UTC

# Agenda

- $\bullet$  Understanding the structure and flow of the example programs
	- Ganari Generic RFzero programs
		- The flow and functional blocks
		- The RFzero H/W interaction
	- **Template**
	- $-$  (ipsim) GPSDO
- The Arduino yield() function
- The RFzero libraries
- $\bullet$ Understanding the display functions in display.cpp/~.h

### The format of the presentation

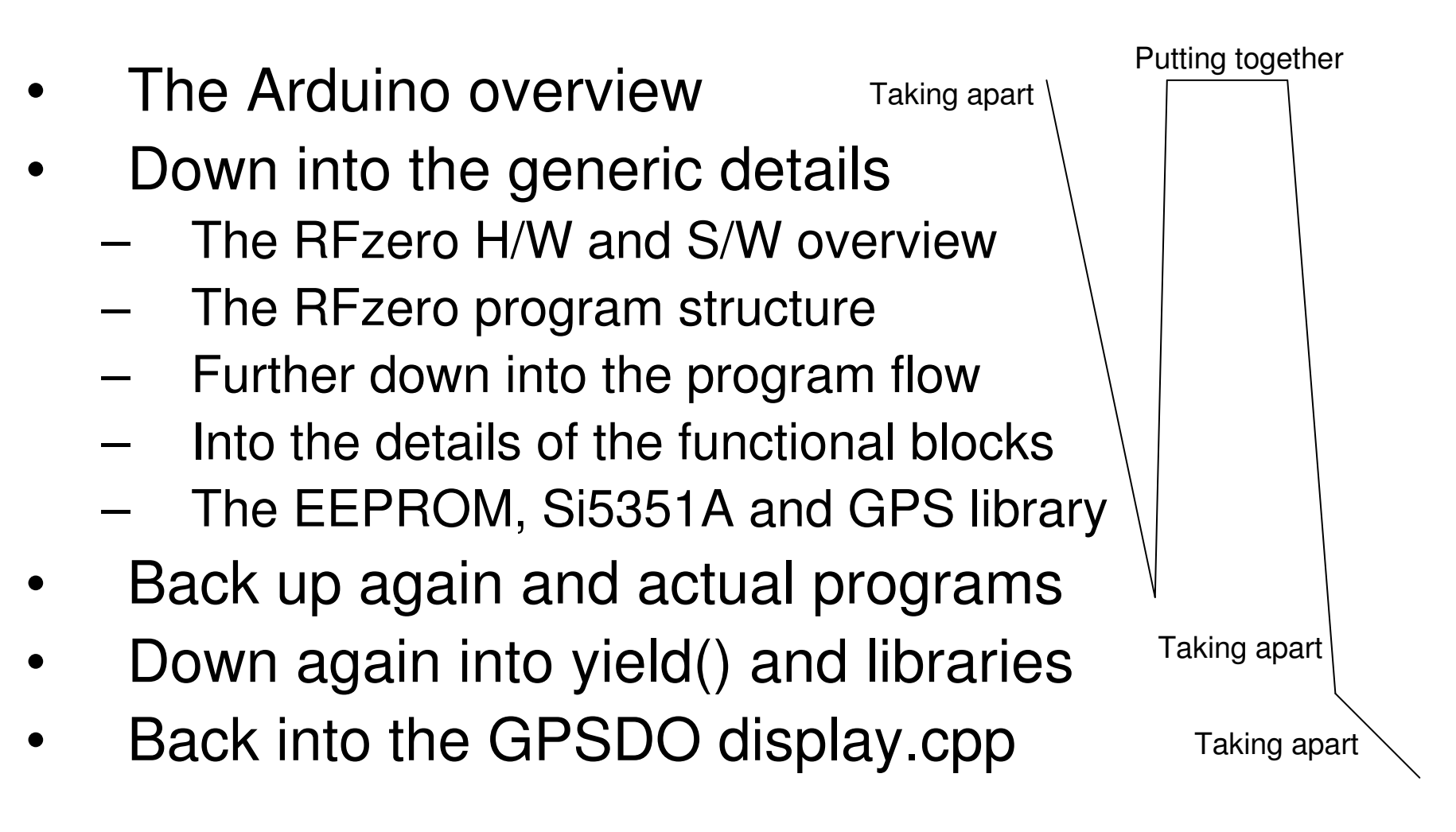

# Arduino program structure

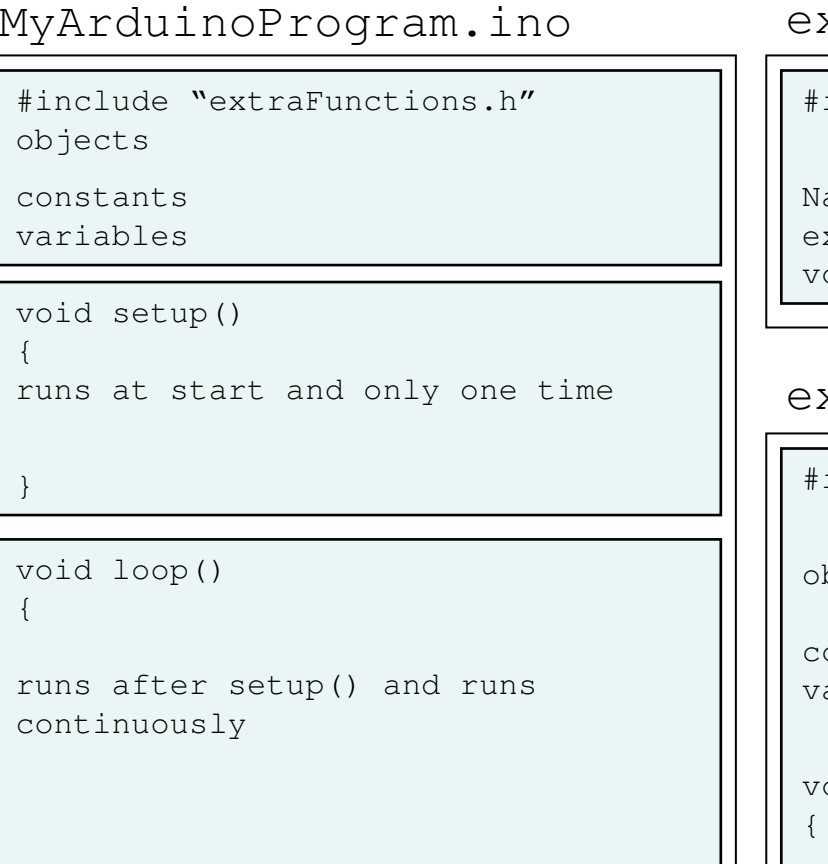

extraFunctions.h

includes …

ames of functions in extraFunctions.cppvoid functionA(int x);

#### extraFunctions.cpp

include "extraFunctions.h"

bjects

constantsvariable

oid functionA(int x)

RFzero, 2020-06-20

}

}

#### RFzero H/W + S/W structure

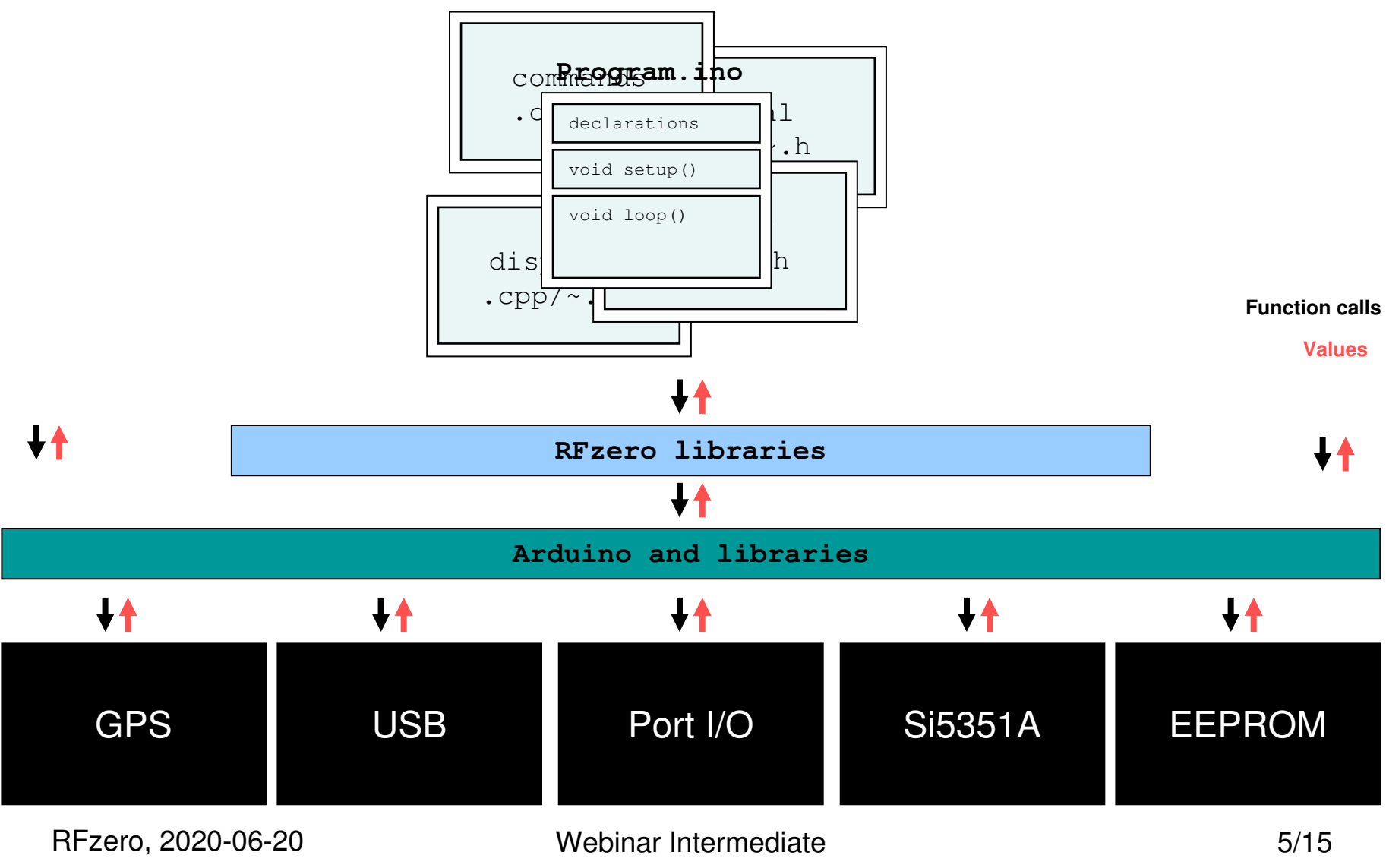

#### RFzero program structure

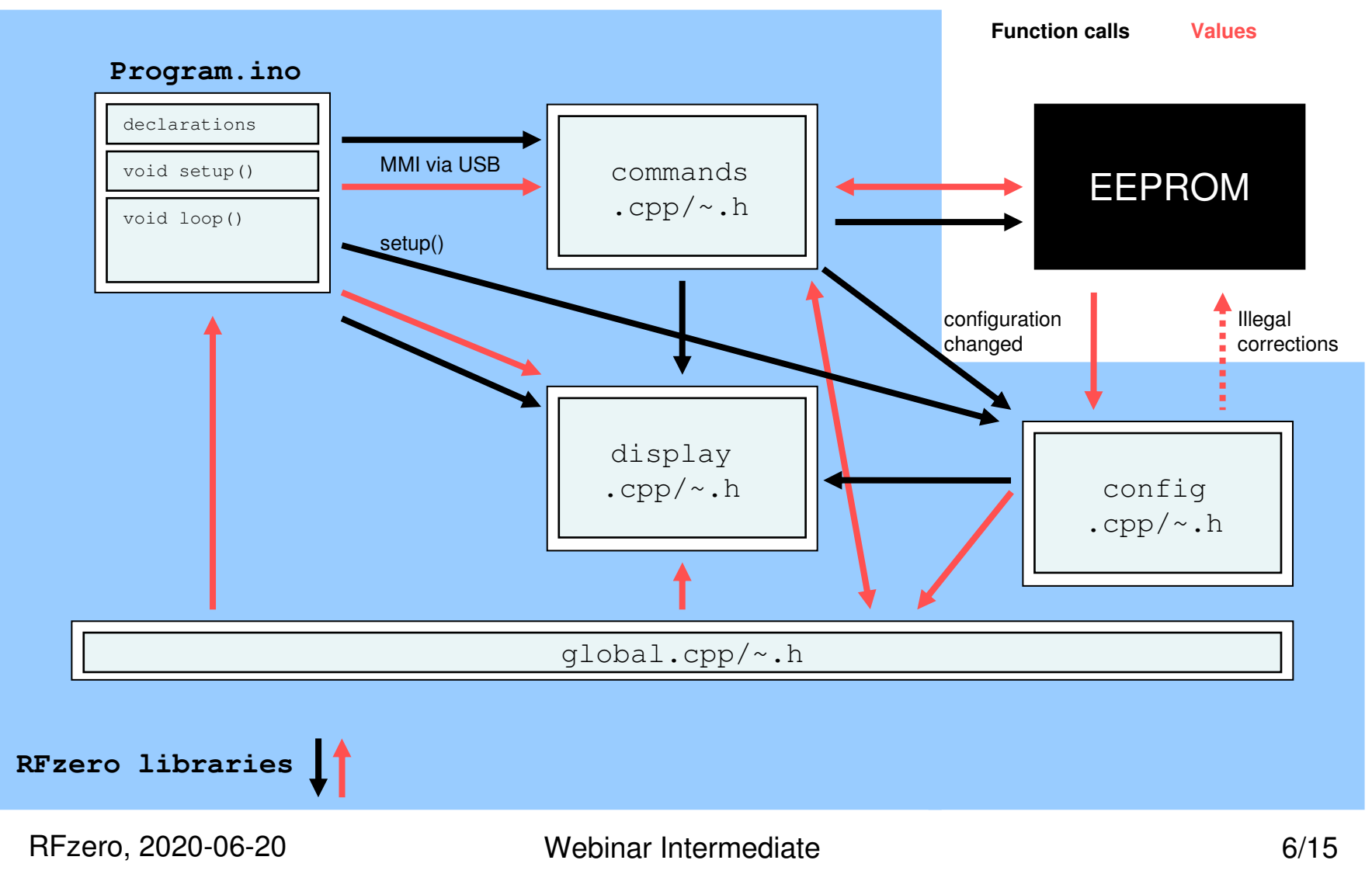

# MMI configuration flow

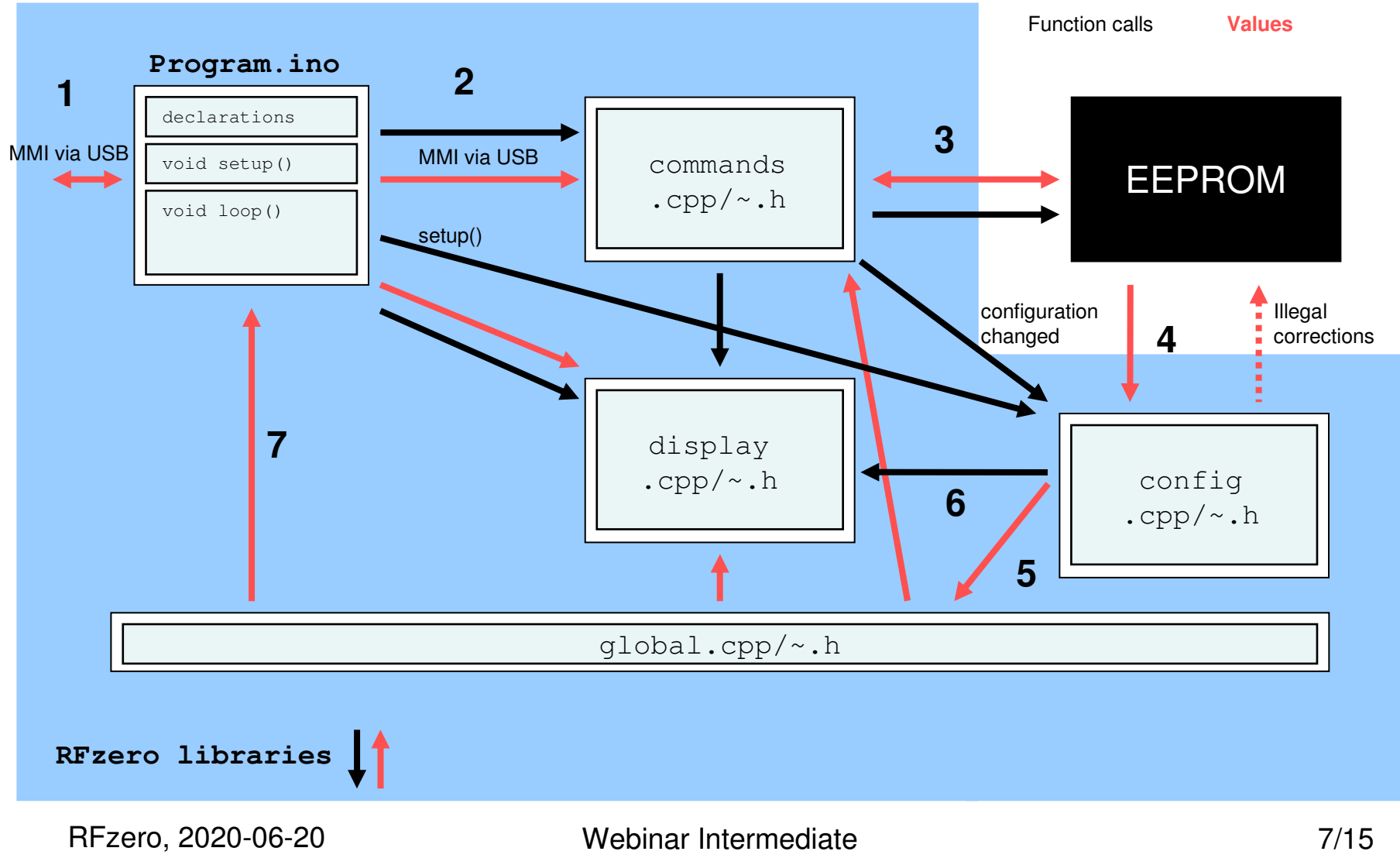

### Inside the commands.cpp

```
configChanged = 1
str = trim(string)
If configMode = 0 // run mode MMIs
 if str = "confiq"configMode = 1
else // Below is config mode
 if str = "exit"load parameters from EEPROMelse if str = "freq"write freq value to EEPROMconfigChanged = 1
 else if str = "display"write display value to EEPROMconfiqChanged = 1
```
- •Receives MMI strings
- Trims received strings $\bullet$
- • Checks if in run or config. mode
- Checks MMI and acts •if valid
- When "exit" is •received and config. was changed calls function in config.cppto load parameters

configMode = 0

### Inside the config.cpp

```
display = eepromRead(displayaddress)
```

```
is display value invalid?
```

```
writeEEPROM(valid display value)
```

```
frequency = eepromRead(displayaddress)
```
…

```
setFrequency(frequency)
```
Display\_UpdateFrequency

- • Loads parameters from the EEPROM
- • Relies on the EEPROM map
- Checks to see if •parameter is valid, and if not writes a valid value to the EEPROM
- • Sets parameters and updates the display

# Inside the display.cpp

Initialize display

```
Display_GPSUpdate
```

```
get GPS data
```

```
if displayMode = 1
```

```
else if displayMode = 2
```
cursorXY 10, 0

print utcSeconds

```
cursorXY 7, 0
```

```
print utcMinutes
```
cursorXY 4, 0

```
print utcHours
```
•Initializes the display

- • Update function(s) must be called whenever there is a change
- Update functions handles •display differences
- Parameters are often •global or GPS variables, otherwise they are passed as parameters

# EEPROM, Si5351A and GPS

- • The EEPROM is only used to store and retrieve configuration parameters
- • The Si5351A is setup and managed continuously (math calibrated)
- • The GPS manages itself while providing data and gate signal to the frequency counter in the MCU

# Program .ino controls the flow

- In the RFzero programs the .ino file controls the flow by design but not an Arduino requirement
- The Template program
	- –Simple overview
- The GPSDO program
	- –Simple flow
- The signal generator program
	- –Heavy user interaction
- The beacon programs
	- –Strict flow

# The Arduino yield() function

- Little know by Arduino people
- Runs always also inside delay() loops
- Functionality can be added by the programmer
- Can be used for serial, I2C and SPI and USB reception
	- –USB must the visited often, but easy with yield()
- Must be called in slow loops. Otherwise the program will see the program as unresponsive

# The RFzero libraries

- The RFzero main library (RFzero.h)
	- –EEPROM: eeprom.~
	- Fraquanov countar: Frequency counter: freqCount.~
	- –GPS: gps.~
	- $=$  MC II  $\cdot$  meuros MCU: mcu.~
	- KFzaro: KF RFzero: RFzero.~
	- $-$  515351 $\Delta$  615351 Si5351A: si5351a.~
- The RFzero Modes library
	- –Modes: modes.~
- The RFzero utilities library
- The RFzero LCD I2C library

#### Functions in display.cpp

- •void Display\_StartScreen(bool splash)
- •void Display\_GPSUpdate()

• Don't update unless there is a need to. Displays are slow devices

•

…